**Slide 1**

## **Administrivia**

• Reminder: Homework <sup>2</sup> design due ASAP, code today. No penalty if in by 5pm tomorrow. Remember that for the design phase you just have to send me e-mail saying "it's ready", but for the code phase you need to actually send me all your .java files (plus any other files that would be needed but that I wouldn't have — but you probably don't have any of those yet). (A bit more about this assignment in the next slide.)

• Homework <sup>3</sup> should be on the Web late today or early tomorrow. Probable due date is next Thursday, or the following Tuesday. This is the assignment

where you really start writing your game.

## Homework 2 Code

- Eclipse will suggest adding <sup>a</sup> variable called serialVersionUID to some of your classes. Do that. (Notice there's one of these in some of the provided code.) Value can be anything, so long as it's different for each class.
- Notice that x/y coordinates of framework are opposite of row/column. getSize() in screen class should return width by height.
- To confirm that your code works:
	- **–** Start the game, and verify that the playing field is what you defined (dimensions, plus appearance of blocks — for now, I recommend solid colors).
	- **–** Try running the screen editor (directions in "project description" document). If it comes up, and shows all the kinds of blocks you defined, all is well.

**Slide 2**

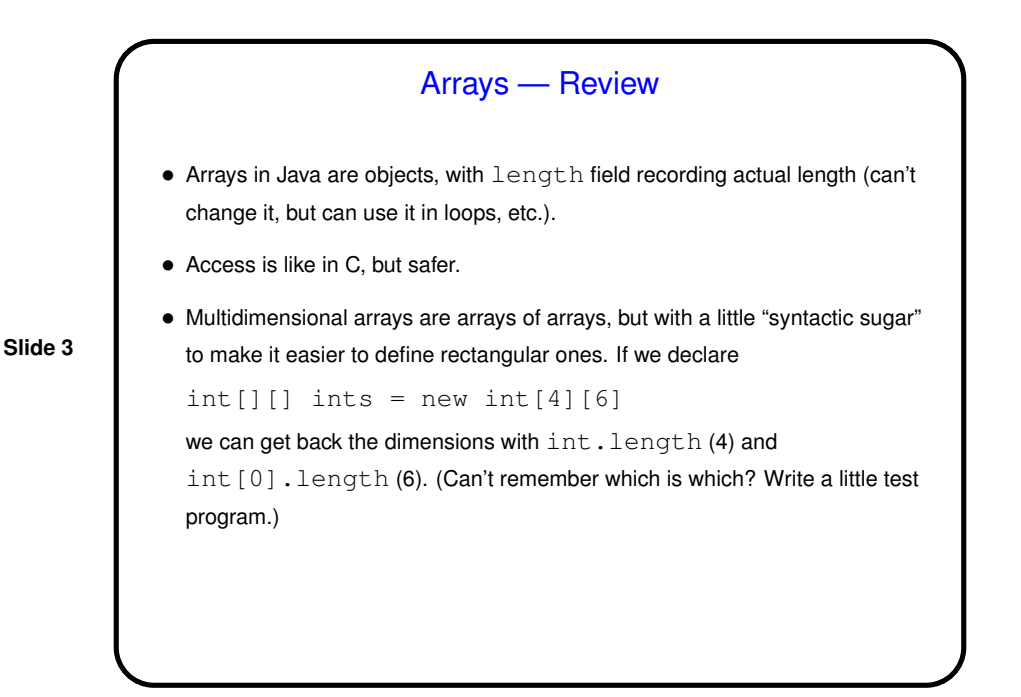

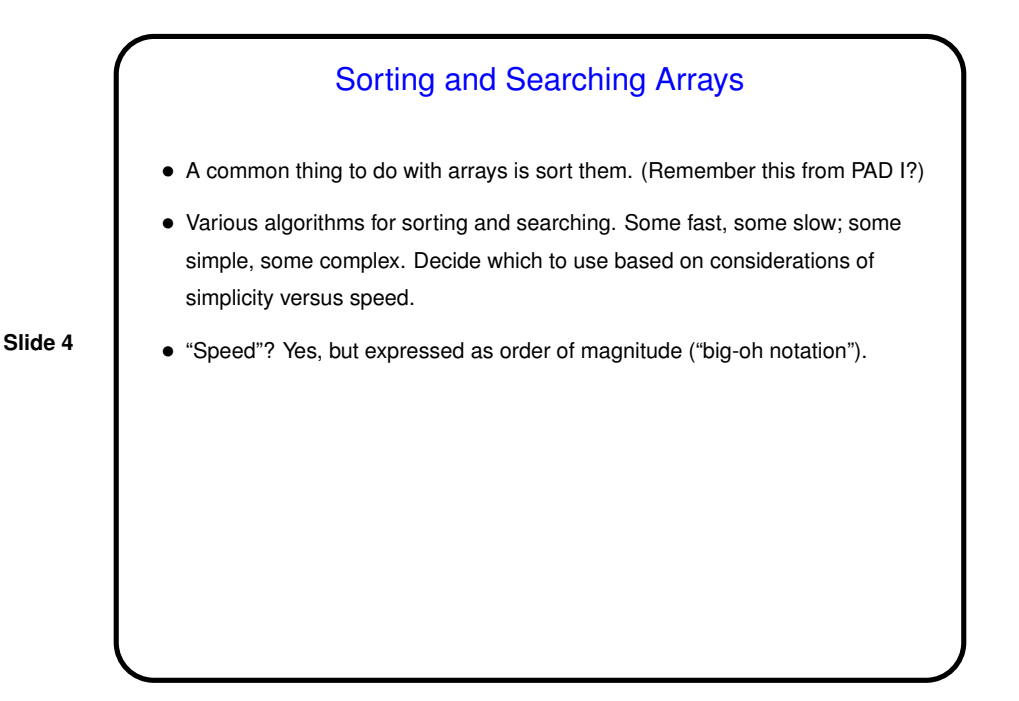

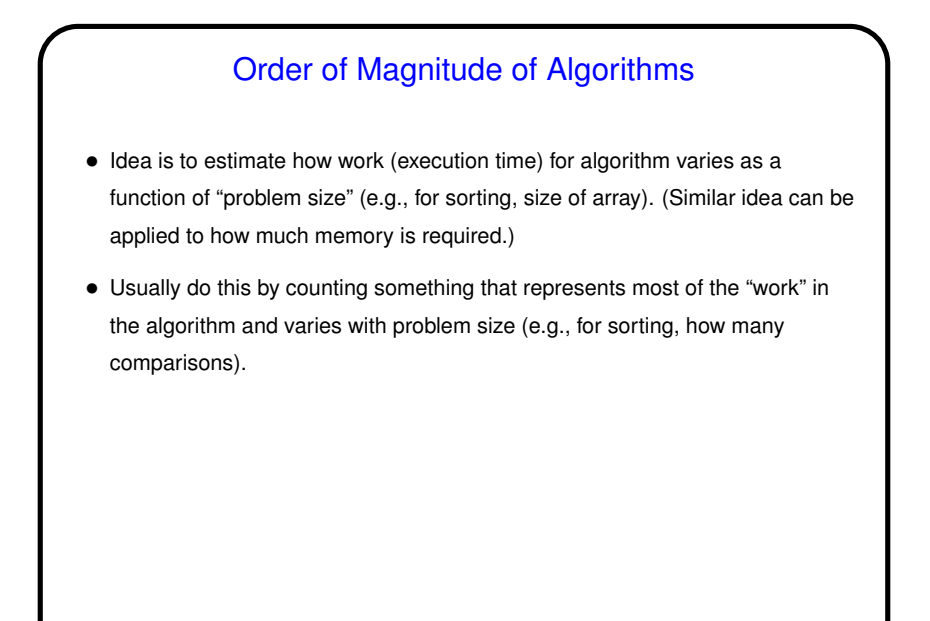

**Slide 5**

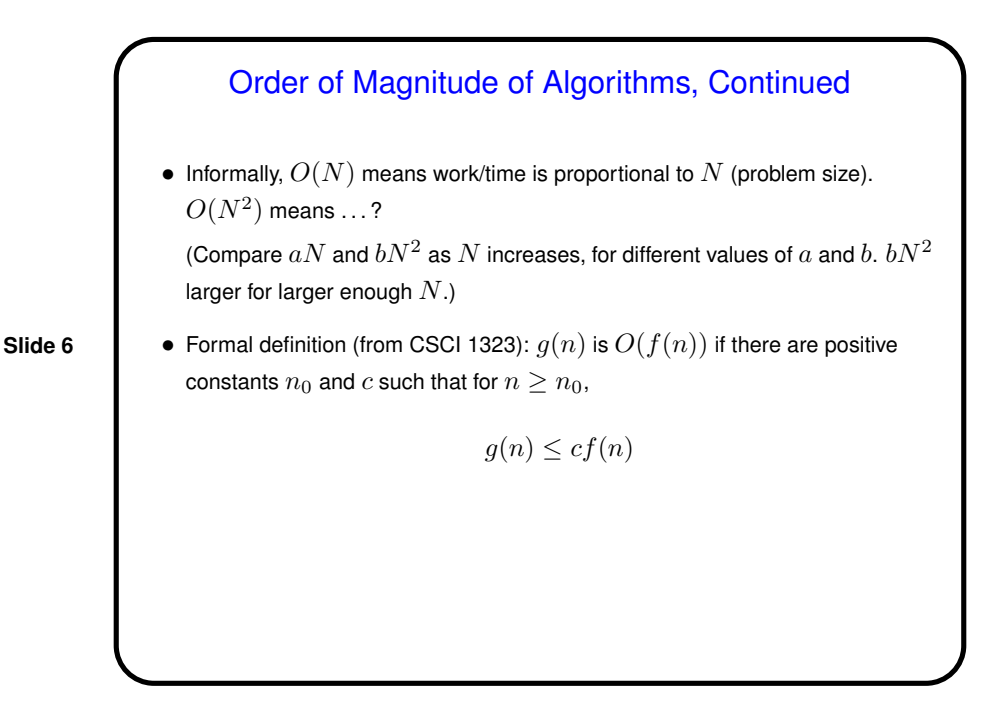

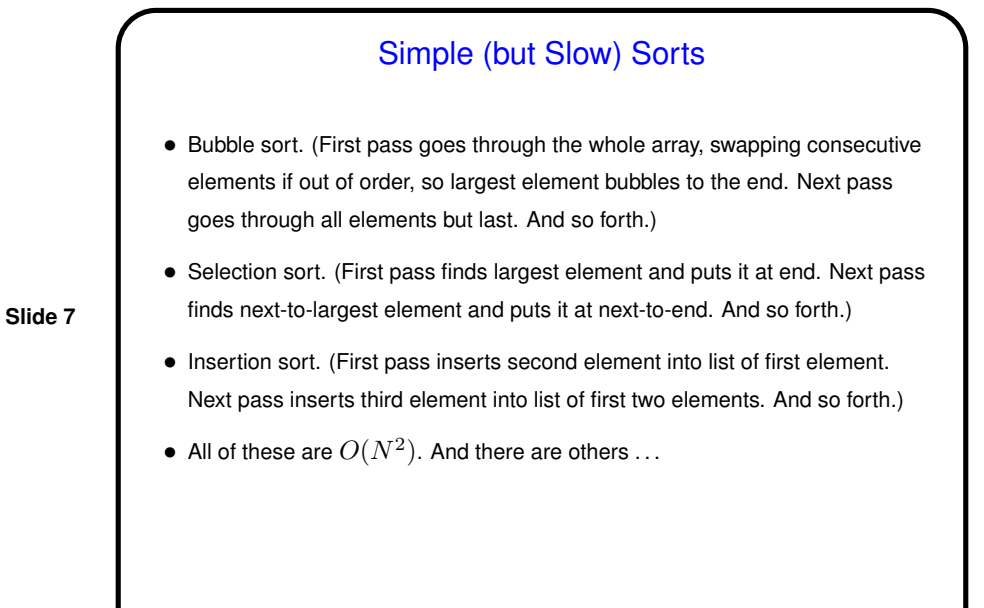

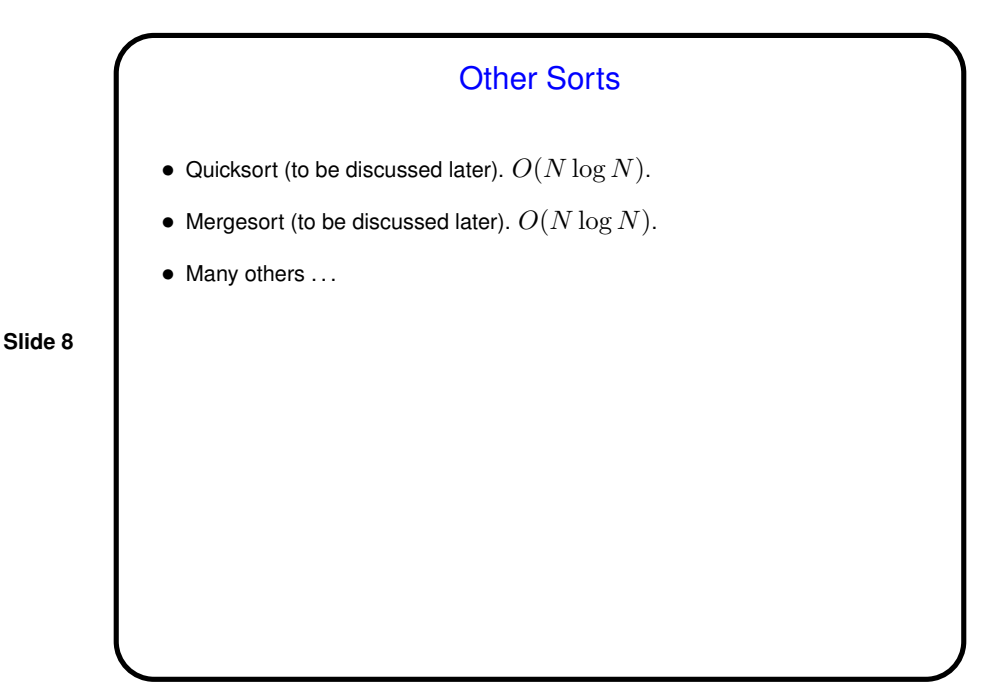

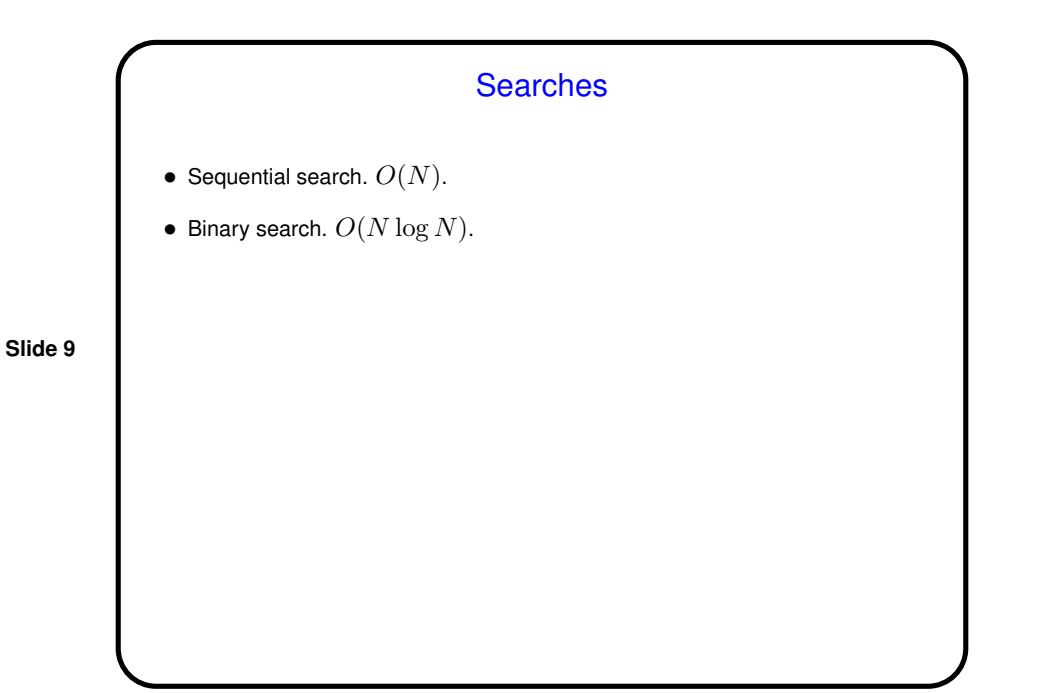

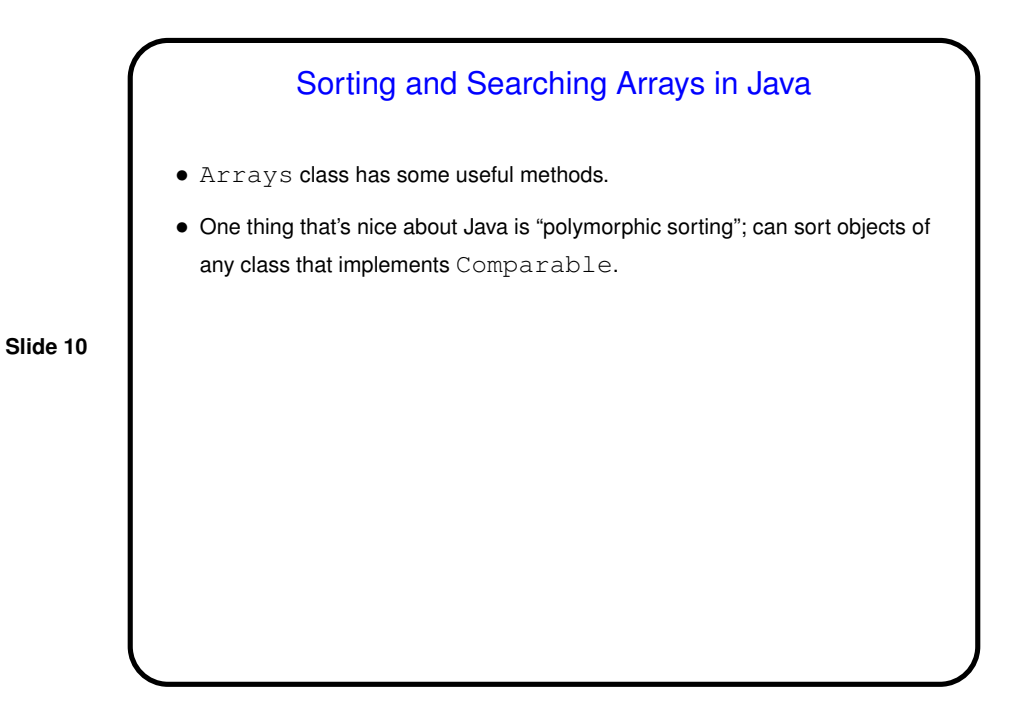

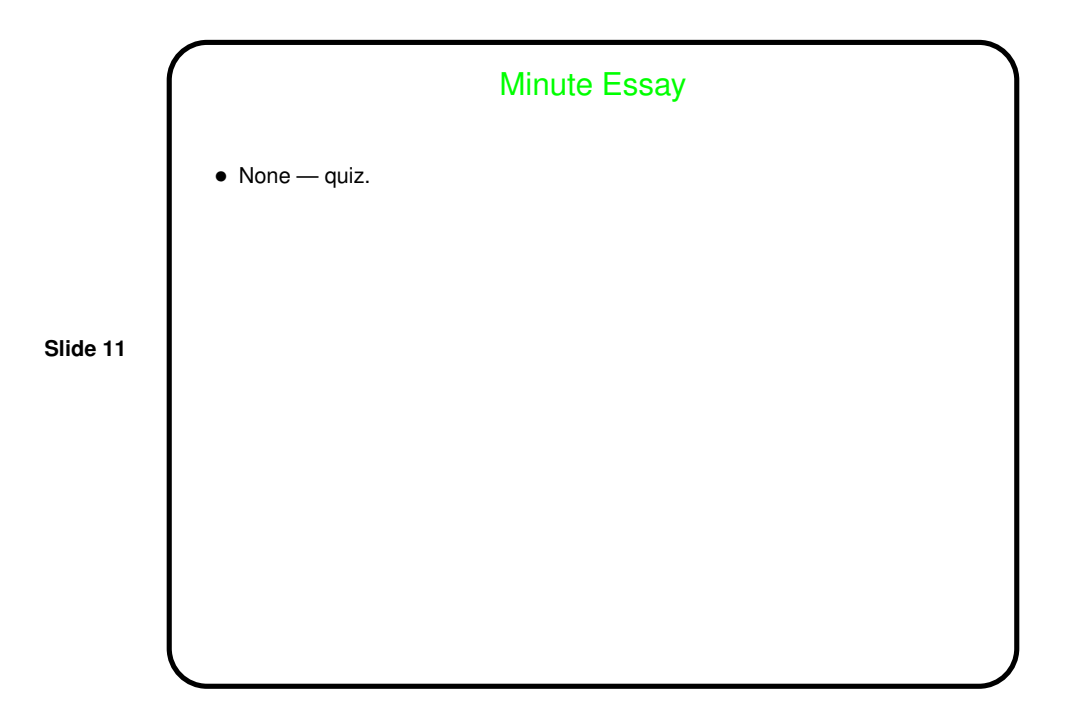